# FeynRules Tutorial

Celine Degrande (UIUC) Olivier Mattelaer (UIUC) TASI

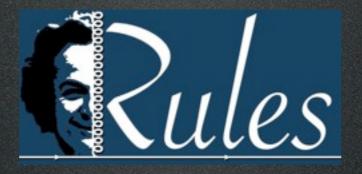

## FeynRules

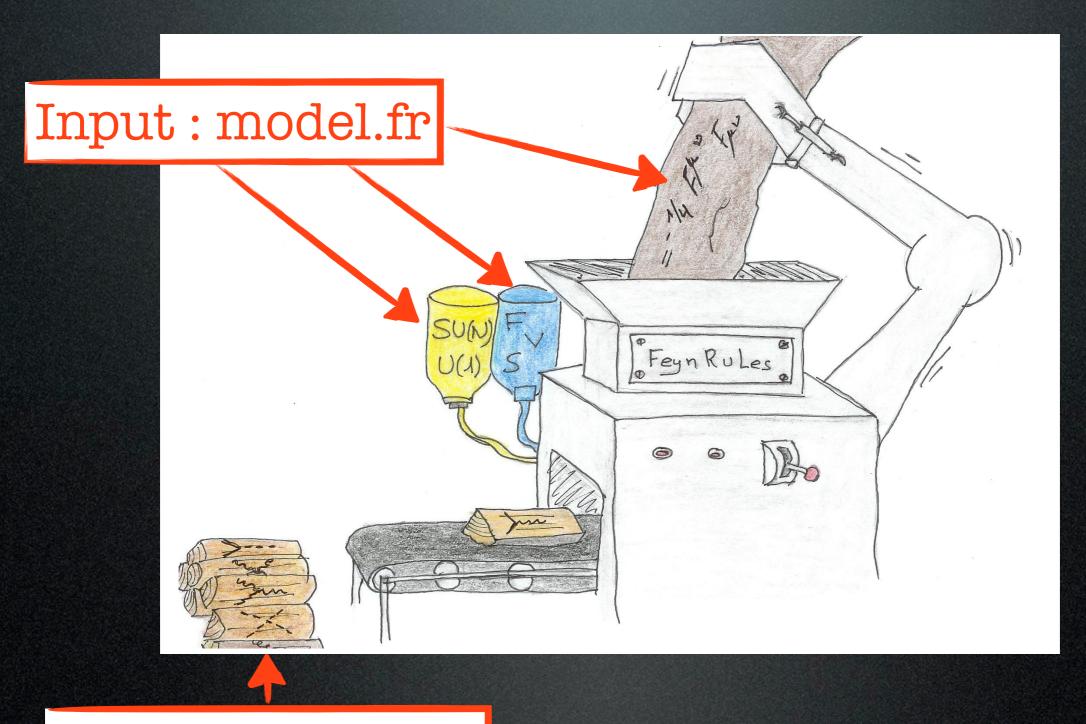

Output: vertices

## FeynRules outputs

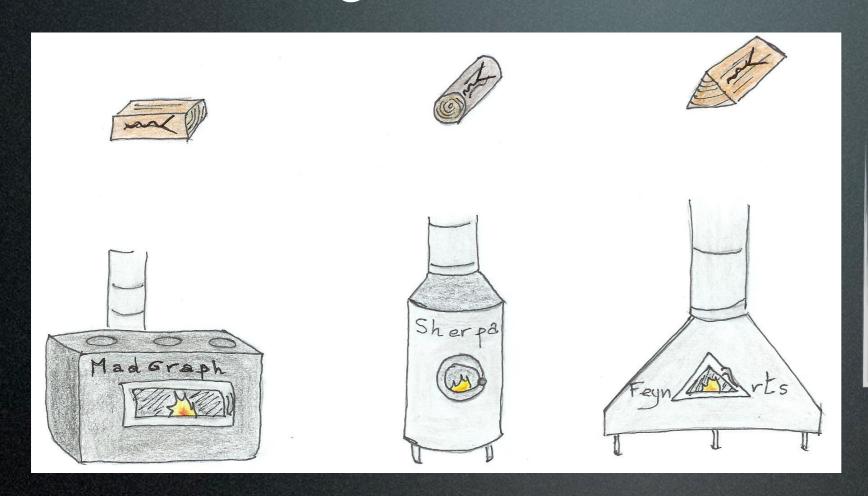

FeynRules
outputs can be
used directly by
event generators

UFO: output with the full information used by several generators

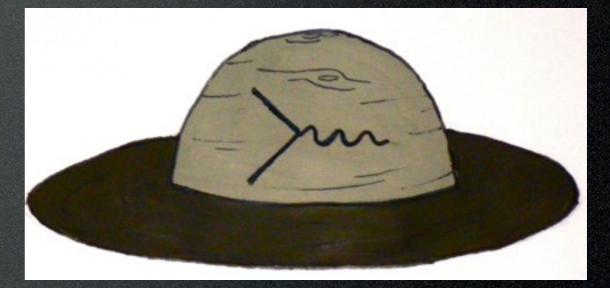

#### The model: SM extension

$$SU(3) imes SU(2) imes U(1)_Y$$
 +  $\mathbb{Z}_2$  (SM Fields: +1)  $\phi_1\sim (1,1,0)$   $\phi_2\sim (1,1,0)$   $U\sim (3,1,2/3)$   $E\sim (1,1,-1)$ 

$$\mathcal{L}_{kin,scalar} = 1/2\partial_{\mu}\phi_{1}\partial^{\mu}\phi_{1} + 1/2\partial_{\mu}\phi_{2}\partial^{\mu}\phi_{2} - \frac{m_{1}^{2}}{2}\phi_{1}^{2} - \frac{m_{2}^{2}}{2}\phi_{2}^{2} - m_{12}^{2}\phi_{1}\phi_{2}$$

$$\mathcal{L}_{dirac,mass} = M_U \overline{U} U + M_E \overline{E} E$$

$$\mathcal{L}_{FFS} = \lambda_1 \, \phi_1 \, \overline{U} P_R t + \lambda_2 \, \phi_2 \, \overline{U} P_R t + \lambda_1' \, \phi_1 \, \overline{E} P_R e + \lambda_2' \, \phi_2 \, \overline{E} P_R e + H.c.$$

#### Step O

- Download FeynRules (beta 1.8) from https://cp3.irmp.ucl.ac.be/projects/madgraph/wiki/TASISchool13
- Copy the SM directory in feynrules/ models and rename it Tutorial
- Create a model file Tutorial.fr (text file)

#### Step 1: model information

```
M$ModelName = "Tutorial";

M$Information = {Authors -> {"C. Duhr"},
    Version -> "1.0",
    Date -> "27. 02. 2012",
    Institutions -> {"ETH Zurich"},
    Emails -> {"duhrc@itp.phys.ethz.ch"}
};
```

#### Step 2: parameters

```
• 9 new external parameters: m<sub>1</sub>, m<sub>2</sub>,
    m_{12}, M_U, M_E, \lambda_1, \lambda_2, \lambda'_1, \lambda'_2
        See Step 3
M$Parameters = {
    MM1 == \{
       ParameterType -> External,
       Value -> 200},
```

### Step 2: parameters

```
• 9 new external parameters: m1, m2,
   m_{12}, M_U, M_E, \lambda_1, \lambda_2, \lambda'_1, \lambda'_2
       See Step 3
M$Parameters = {
   MM1 == \{
      ParameterType -> External,
      Value -> 200},
                InteractionOrder ->{NP, 1},
```

### Step 2: parameters

• 3 internal parameters :  $M_1$ ,  $M_2$ ,  $\vartheta$ 

$$\begin{pmatrix} \phi_1 \\ \phi_2 \end{pmatrix} = \begin{pmatrix} -\sin\theta & \cos\theta \\ \cos\theta & \sin\theta \end{pmatrix} \begin{pmatrix} \Phi_1 \\ \Phi_2 \end{pmatrix}$$

Interaction eigenstates

Mass eigenstates

- ParameterType is Internal
- Value is a Mathematica expression

#### Step 3: fields

```
M$ClassesDescription = {
 F[100] == {
   ClassName -> uv,
   SelfConjugate -> False,
   Indices -> {Index[Colour]},
   QuantumNumbers -> \{Y -> 2/3, Q -> 2/3\},
   Mass -> {Muv, 500},
   Width \rightarrow {Wuv, 1}
```

#### Step 3: fields

```
M$ClassesDescription = {
 F[100] == {
   ClassName -> uv,
   SelfConjugate -> False,
   Indices -> {Index[Colour]},
   QuantumNumbers -> \{Y -> 2/3, O -> 2/3\},
   Mass -> {Muv, 500}, \ \{MPe1, Internal\}
   Width -> {Wuv, 1}
```

### Step 3: fields

```
S[100] == {
  ClassName -> pi1,
  SelfConjugate -> True,
  Indices -> {},
  Unphysical -> True,
  Definitions -> {pi1 -> - Sin[th] p1 +
  Cos[th] p2}
},
```

```
$FeynRulesPath =
 SetDirectory["~TASI/feynrules"];
<< FeynRules
SetDirectory[ $FeynRulesPath <> "/Models/
Tutorial" |
FR$Parallel = False;
LoadModel["SM.fr", "Tutorial.fr"]
LoadRestriction["DiagonalCKM.rst",
"Massless.rst"]
```

$$\frac{1}{2}\partial_{\mu}\phi_{1}\partial^{\mu}\phi_{1} - \frac{1}{2}m_{1}^{2}\phi_{1}^{2}$$

1/2 del[pi1, mu]del[pi1, mu] - 1/2 MM1^2 pi1^2

$$\frac{1}{2}\partial_{\mu}\phi_{1}\partial^{\mu}\phi_{1} - \frac{1}{2}m_{1}^{2}\phi_{1}^{2}$$

1/2 del[pi1, mu]del[pi1, mu] - 1/2 MM1^2 pi1^2

$$i\,\bar{U}\gamma^{\mu}D_{\mu}U-M_{U}\bar{U}U$$

I uvbar.Ga[mu].DC[uv, mu] - Muv uvbar.uv

$$\frac{1}{2}\partial_{\mu}\phi_{1}\partial^{\mu}\phi_{1} - \frac{1}{2}m_{1}^{2}\phi_{1}^{2}$$

1/2 del[pi1, mu]del[pi1, mu] - 1/2 MM1^2 pi1^2

$$i\,\bar{U}\gamma^{\mu}D_{\mu}U-M_{U}\bar{U}U$$

I uvbar.Ga[mu].DC[uv, mu] - Muv uvbar.uv

$$\lambda_1 \phi_1 \, \bar{U} P_+ t$$

Lint:=lam1 pi1 uvbar.ProjP.t

HC[Lint]

Celine Degrande

## Step 5: run FeynRules

```
vertices = FeynmanRules[ LNew ];
CheckMassSpectrum[ LNew ]
ComputeWidths[vertices];
PartialWidth[ {uv, t, p1} ]
TotWidth[ {uv, t, p1} ]
BranchingRatio [ {uv, t, p1}]
SetDirectory["~/TASI/madgraph5/models"];
WriteUFO[ LSM + LNew ];
```